Синтез моделей внешних вызовов для символьного исполнения

### Зимин Григорий Александрович

Руководитель: доц. каф СП, к.т.н. Литвинов Ю.В. Рецензент: разработчик ПО OOO «ИнтеллиДжей Лабс» Мордвинов Д.А.

Санкт-Петербург, 2018

# Корректность и надежность программ

### Автоматический анализ программного кода Символьное исполнение программ

Зимин Григорий, СПбГУ Санкт-Петербург, 2018 Стр. 2 из 18

# Символьное исполнение (СИ)

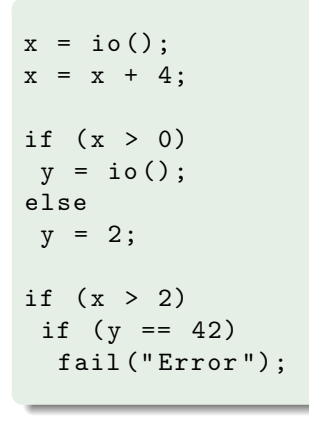

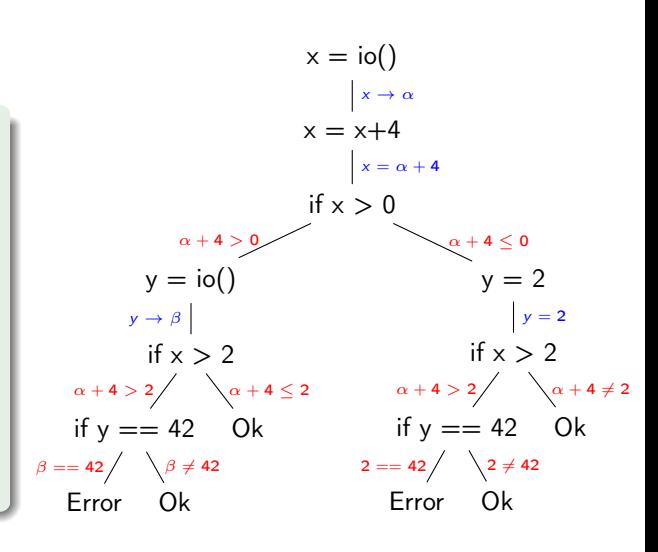

Зимин Григорий, СПбГУ Санкт-Петербург, 2018 Стр. 3 из 18

# Фундаментальная проблема СИ

### Недоступные участки кода

- Библиотечные функции
- Системные вызовы
- $\bullet$  ...
- Традиционные способы решения
	- Вызовы на конкретных значениях
	- $\bullet$ Модели, написанные вручную

# Автоматический синтез моделей для библиотечных вызовов

Зимин Григорий, СПбГУ Санкт-Петербург, 2018 Стр. 5 из 18

## Синтаксически-направленный синтез

### Задача Syntax-Guided Synthesis (SyGuS)

Найти  $f_{\text{implementation}} \in L$ , такую что  $\phi[f/f_{\text{implementation}}]$  выполнима по модулю теории  $T$ 

 $\bullet \phi$  — спецификация искомой функции  $f$  в виде формулы на языке логики первого порядка

 $\bullet$  L — множество выражений, построенное по грамматике G

### Победители соревнований SyGuS-comp

 $\bullet$  CVC4

#### EUSolver

Зимин Григорий, СПбГУ Санкт-Петербург, 2018 Стр. 6 из 18

Создание прототипа инструмента для автоматического синтеза моделей внешних вызовов

- <sup>1</sup> Разработать метод сведения задачи синтеза моделей внешних вызовов к проблеме синтаксически-направленного синтеза
- <sup>2</sup> Создать прототип инструмента для автоматического синтеза моделей внешних вызовов
- <sup>3</sup> Провести апробацию инструмента с помощью решателей задачи SyGuS
- <sup>1</sup> Сбор программ, их трассировка
- <sup>2</sup> Восстановление потока управления функций
- **Формирование задач для SyGuS-решателей**
- <sup>4</sup> Решение задач решателями
- <sup>5</sup> Генерация кода по решенным задачам

### Восстановление потока управления

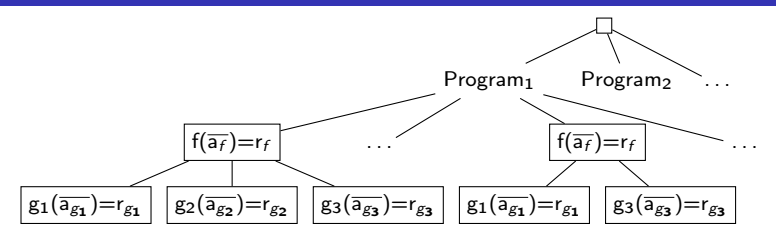

Вид потока управления

Задача о нахождении общей надстроки

```
\frac{1}{2} f(\overline{a_f}) {<br>r_{\alpha}\begin{array}{c|c}\n2 & r_{g_1} = g_1(\overline{a_{g_1}});\n\end{array}<br>
3 if (condition)
   \begin{array}{c|c}\n3 & \text{if } (condition) \\
4 & \text{if } (condition)\n\end{array}r_{g2} = g_2(\overline{a_{g2}});
  5
  \frac{6}{7}7 r_{g_3} = g_3(\overline{a_{g_3}});<br>8 r_f = f(\overline{a_f}, \overline{r_i})8 r_f = f(\overline{a_f}, \overline{r_i}, \overline{state_f});<br>9 effects
\begin{array}{c|c} 9 & \text{effects} \\ 10 & \text{return} \end{array}10 return r_f;<br>11 }
          11 }
```
## Пример императивных функций

### Последовательность вызовов

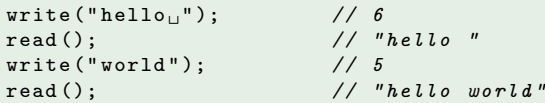

#### Результат как часть состояния

F : arguments  $\times$  state  $\rightarrow$  state

#### Последовательное применение функций

 $F_i(\text{arguments}, \ldots F_i(\text{arguments}, \text{state}) \ldots) = \text{state}$ 

#### Запись для примера

```
write("hello", rRes, wRes, stateS);read(write("hello", rRes, wRes, stateS));write("world", read(write("hello", rRes, wRes, stateS)));read ( write (" world " , read ( write (" hello ␣ " , rRes , wRes , stateS ))));
```
Зимин Григорий, СПбГУ Санкт-Петербург, 2018 Стр. 11 из 18

# «Декомпозиция функции»

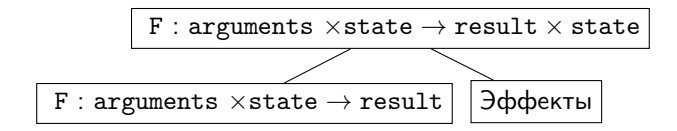

Функция-эффект

$$
\mathtt{F}_i^j: \mathtt{args}_i \times \mathtt{res}_i \times \mathtt{state}_j \rightarrow \mathtt{state}_j
$$

#### Порядок вызовов

```
write("hello",").read ();
write ("world");
read ();
```
#### Функция read

```
\texttt{read} \left( \texttt{effect}^{\textit{read}}_{\textit{write}} \left( \texttt{"hello} \right. \texttt{''}, \ \ 6 \texttt{, \ state S} \right) \right) ;read (
   effect<sup>read</sup> ("world", 5,
         effect_{\textit{write}}^{\textit{read}} ("hello_\sqcup", 6, stateS)
));
```
Зимин Григорий, СПбГУ Санкт-Петербург, 2018 Стр. 12 из 18

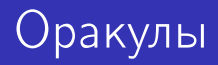

### Оракул зависимостей между функциями

- Цель отсечение заведомо независимых функций
- Способ аргументы-идентификаторы
- Оракул состояния функции
	- Цель определение типов элементов состояния
	- Способ комбинирование типов аргументов и результатов функций

# Формирование задач в формате SyGuS

#### Функция read

```
\texttt{read} \left( \texttt{effect}^{\textit{read}}_{\textit{write}}(\texttt{"hello}_\sqcup", \texttt{ 6, stateS}) \right);\texttt{read} \, (\, \texttt{effect}^{\textit{read}}_{\textit{write}} \, (\, {``\texttt{world}}\, , \, \, 5\, , \, \, \, \texttt{effect}^{\textit{read}}_{\textit{write}} \, (\, {``\texttt{hello}}_\sqcup {``\,}, \, \, 6\, , \, \, \, \texttt{stateS} \, ) \, )) \, ;
```
#### Отрывок записи задачи для функции read

```
(synth-fun E'w ((WA String) (result Int) (RS String) (RS_Upd String)) Bool (...))
(synth-lun E<sub>W</sub> ((wa String) (result int) (R<br>(synth-fun read ((RS String)) String (...))
. . .
( constraint
(= true ( and
 (=> (and (init_RS_RS_0) (E_{w}^r "hello<sub>u</sub>" 6 RS_0 RS_1))
      ( = (read RS<sub>-</sub>1) "hello<sub>u</sub>"))
 (=> (and (init_RS RS_0) (E_{w}^{r} "hello<sub>u</sub>" 6 RS_0 RS_1) (E_{w}^{r} "world" 5 RS_1 RS_2))
      ( = (read RS 2) "hello word d"))))
```
Зимин Григорий, СПбГУ Санкт-Петербург, 2018 Стр. 14 из 18

### Генерация кода по решенным задачам

#### Результаты синтеза в формате SyGuS

```
( define - fun init_WS (( st String )) Bool (= st "" ))
(define-fun write ((WA String) (WS String)) Int (str.len WA))
(\text{define-fun } E_r^W \text{ ((result String) (WS String) (WS\_Upd String)) } Bool (= WS_Upd WS))
(\text{define-fun init RS } ((\text{stateVar String})) Bool (= \text{stateVar "")})(define-fun read ((RS String)) String RS)
(define-fun E_W^r ((WA String) (result Int) (RS String) (RS_Upd String)) Bool
 (= RS_Upd (str.+RS WA))
```
### Результат синтеза на C (1/2)

```
char writeState [256] = "" ;
char readState [256] = "";
char * read() fchar * result:
  result = readState ;
  return result ;
}
```
#### Результат синтеза на C (2/2)

```
int write ( char * str ) {
  int result ;
  result = strlen(str):
  // effects
  strcat (readState, str);
  return result ;
}
```
# Общая структура инструмента

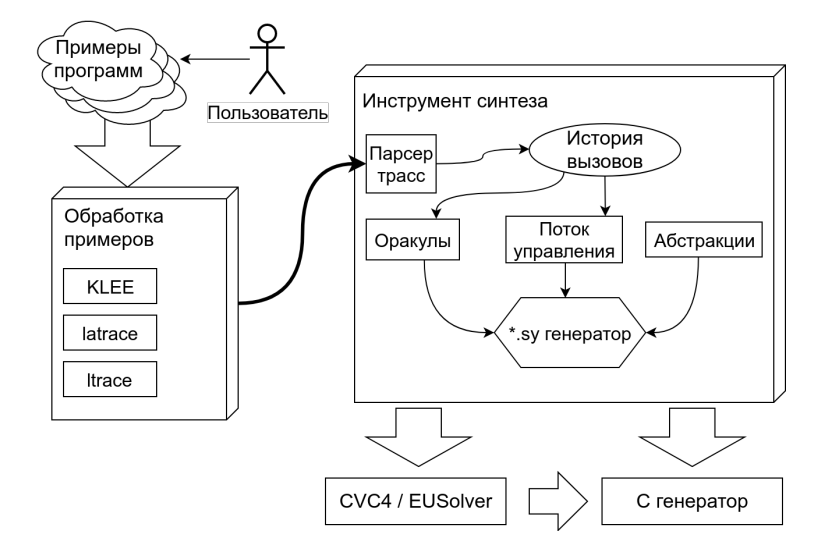

Зимин Григорий, СПбГУ Санкт-Петербург, 2018 Стр. 16 из 18

# Эксперименты

- Синтетические трассы
	- Функции без состояний
		- Простые линейные функции
		- Функции min3/max3, реализованные как 3 вызова min2/max2
	- Функции с состояниями
		- Упрощенные версии функций write, read, open, close
		- Различные линейные функции с ветвлением внутри
- Функции из заголовочного файла stdio.h
	- Собрано 43 примера, покрывающих работу 17 функций
	- По ним сформировано  $30 + 86$  задач SyGuS
	- Завершились задачи для функций
		- **o** fseek, rewind, strlen

Зимин Григорий, СПбГУ Санкт-Петербург, 2018 Стр. 17 из 18

# Результаты работы

- Разработан метод синтеза моделей внешних вызовов по трассам программ. Представленный метод позволяет свести задачу синтеза моделей императивных функций к проблеме синтаксически-направленного синтеза
- Создан прототип инструмента, автоматизированно выполняющий сбор трасс из набора примеров и реализующий описанный метод
- Проведена апробация подхода на синтетических трассах и реальных примерах кода с помощью решателей CVC4 и EUSolver

Зимин Григорий, СПбГУ Санкт-Петербург, 2018 Стр. 18 из 18